[Startseite](https://www.quamp.com/) | [Blog](https://www.quamp.com/blog/1.html) | [Software](https://www.quamp.com/article/quamp-software/Software.html) | [Unternehmen](https://www.quamp.com/article/company/Unternehmen.html) | [Kontakt](https://www.quamp.com/customer/contact.html) | [Impressum](https://www.quamp.com/article/impressum/Impressum.html) | [Datenschutz](https://www.quamp.com/article/privacy/Datenschutz.html)

#### **SOCIOLUTIONS** Bildung • Wissen • Strategie

[Bildungsevaluation](https://www.quamp.com/article/solutions-teaching-evaluation/Bildungsevaluation.html) [Umfragen](https://www.quamp.com/article/solutions-surveys-feedback-questionnaires/Umfragen--amp--Feedback.html) &

Feedback

[Bürgerbeteiligung](https://www.quamp.com/article/solutions-participation/Buergerbeteiligung.html) [E-Recruiting](https://www.quamp.com/article/solutions-eAssessment-application/E-Recruiting.html)

Online-Bewerbungen & Tests

#### Bildungsevaluation

Die Implementierung von QM-Verfahren im Bildungsbereich ist ein zentrales Thema. Mit *QUAMP [qEducation](https://www.quamp.com/article/solutions-teaching-evaluation.html)* bieten

wir eine bewährte Software-Lösung für Bildungsevaluation sowie unser Know-How zur Umsetzung.

#### ERFAHREN SIE MEHR

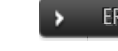

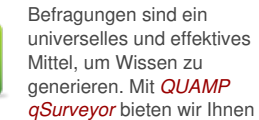

ein professionelles Online-Tool, um Befragungen umzusetzen und auszuwerten.

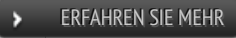

Umfragen & Feedback

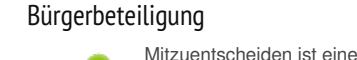

der wichtigsten Voraussetzungen für Zufriedenheit und schafft nachhaltig Vertrauen. Mit

*[QUAMP](https://www.quamp.com/article/solutions-participation.html) qVoice* bieten wir eine Lösung zur Umsetzung kommunaler

Beteiligungsysteme.

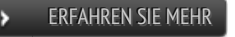

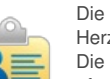

Die Mitarbeiter sind das Herz einer Organisation Die Rekrutierung jedoch ist oftmals ein sehr aufwändiger Prozess. Mit

*[QUAMP](https://www.quamp.com/article/solutions-eAssessment-application.html) qAssess* bieten wir eine Lösung, um das Bewerbungs- und Auswahlverfahren zu vereinfachen.

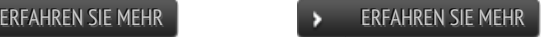

# qSurveyor Features

# Multimediale Fragebögen

- Online-Fragebogen für Web-Browser und Smartphones
- Online-Formular zur Einbindung in Webseiten
- Kurz-Umfrage (Poll) zur Einbindung in Webseiten
- Papierfragebögen zum Drucken
- PDF-Formulare zum Versenden in E-Mails

# 5 Fragetypen und 30 Anzeigevarianten

- [Demo-Fragebogen](https://www.quamp.com/article/solutions-survey-demo.html)
- Darstellung von Fragen anpassen unter Beibehaltung des Codebuchs (Variablen, Antwortmöglichkeiten)
- individuelle Fragen mit automatischer Variablen-Generierung

## Workflow-basierte Ansichten

- Fragenansicht (Erstellung, Detail-Bearbeitung, Vorschau, Kopieren, Kommentieren)
- Codebuch-Ansicht (Variablen, Sprünge, Bedingungen)  $\blacksquare$
- Kommentar-Ansicht (Dokumentation, Diskussion)

# In-Place-Bearbeitung in allen Ansichten

- mit weniger Formularen Zeit sparen
- direkt während des Testens bearbeiten

### Fragebogensteuerung durch Vorladen von Daten, Filterfragen und Fragen-Sprünge

- Vorladen von Daten aus anderen Datenerhebungen, bspw. aus Stammdatenbefragungen
- $\bullet$ Filtern von Fragen, Unterfragen und Antwortmöglichkeiten mittels Syntax
- Sprünge zu Fragebögen und Fragen bei Auswahl geschlossener Antworten und erreichter Fragen
- Verketten von Fragebögen ×
- Sprung zu beliebiger Internetseite am Ende der Befragung

# Individualisierung von Fragebögen

- Fragebögen dynamisch gestalten anhand von Daten anderer Fragebögen
- eigene Fragen definieren mit Bezug auf vorherige Anworten

# **SOCIOLUTIONS**

#### So erreichen Sie uns

- support [at] sociolutions.de
- Telefon: +49 331 813289 35

[KONTAKTFORMULAR](https://www.quamp.com/customer/contact.html)

Ihr Ansprech‐ partner Jan-Peter

[Hagenmüller](mailto:jph@sociolutions.de)

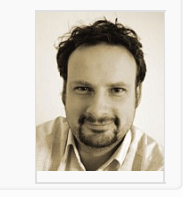

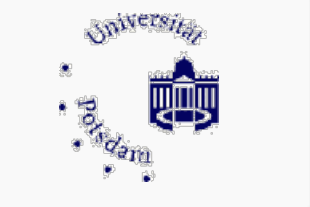

#### Kunden über uns...

*"Wir nutzen QUAMP im gesamten QM-Prozess, ob für*

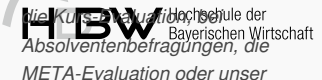

*Studierenden-Panel. Unsere Pilot-Partnerschaft hat sich sehr gelohnt. QUAMP erspart uns*

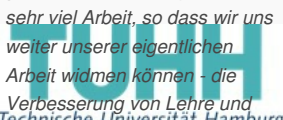

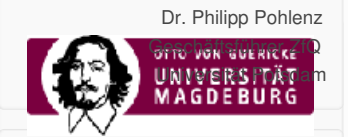

#### Kunden über uns...

*Studium."*

*"Lieber Herr Hagenmüller, wir*

### Platzhalter

- Platzhalter in allen Text-Elementen des Fragebogens (Fragetexte, Hinweistexte, Antworttexte, Danke-Seite, etc.)
- Platzhalter für Variablen-Belegung (Wert), Variablen-Label, Text der ausgewählten Antwort, Text der Frage- /Matrix-**Unterfrage**
- Rekursives Ersetzen von Platzhaltern

# **Mehrsprachigkeit**

- beliebige Sprachversionen (ohne zusätzliche Fragebögen)
- automatische (maschinelle) Übersetzung
- Fragebogen-Links inkl. Sprachinformation
- Sprachumschaltung im Fragebogen

## Vollständige Codebuch-Kontrolle

- Variablenname, Variablenformat, Variablenlabel, Messniveau
- 3 verschiedene Fehlende Werte (Missing values)
- Wertelabels für Antwortmöglichkeiten
- Export von Fragen, Fragebogensteuerung sowie Codebuch-Informationen zu Kontroll- und Dokumentationszwecken in einer PDF-Datei und nach Excel

# Automatische Umbenennung und Labelung von Variablen

- Systematische Umbenennung von Variablennamen
- Generierung von Labels anhand von Frage- und Antworttexten

### Nachrichtensystem zur pers. Kontaktierung per E-Mail und Brief

- beliebige E-Mail-Konten inkl. Bounce-Steuerung
- $\bullet$ Generierung persönlicher Fragebogenlinks mit Wiederaufnahmefunktion und Verhinderung von Mehrfachteilnahmen
- Empfängerübersicht mit Filterung nach Teilnahmestatus (Zusammenführung mit Antworten nicht möglich)
- × Zeitgesteuertes Versenden von (Erinnerungs-) E-Mails mit voreingestellter Empfänger-Filterung
- $\alpha$ Nachrichten-Export zur Versendung in Drittsystemen
- Generierung von Serienbriefen (druckbare PDF-Datei) ×

### Pre-Testen mit Kommentarfunktion

- Versenden von Pre-Test-Links
- Kommentieren von Fragen

### Datenbrowser und -Editor

- Variablenfilter
- Datenfilter mittels Syntax
- Bearbeiten sowie Suchen und Ersetzen von Werten (auch nach Filter)
- Werte- und Label-Ansicht
- integrierte Ansicht von Fragen und Häufigkeitsverteilungen

# Professionelles Berichtswesen

- beliebige, rollenbasierte Berichte
- Online- und PDF-Berichte inkl. Charts, Direkt-Feedback-Berichte nach Ende der Befragung
- i. bedingte Anzeige von Berichtselementen (Fragen)
- Häufigkeitstabellen, Kreuztabellen, Mittelwertvergleiche
- freie Gruppendefinierung für Vergleiche mittels Syntax
- Charts inkl. Vergleiche (Balken-/ Säulen, Kuchen, Stapel, Profillinien, Fehlerbalken, Boxplot)
- Individuelle Chartgestaltung mittels visuellem Editor
- berichtsweite Anpassung von Frage- und Antworttexten sowie Farben
- Berichtsgliederung mittels Abschnittsüberschriften und Ebenen  $\blacksquare$
- Inhalts, Abbildungs- und Tabellenverzeichnis
- Stichprobenbeschreibung, Variablen-Zusammenfassung, Codebuch, Fragebogen  $\alpha$
- freie Kopf- und Fußzeilendefinition
- individuelles Seitendesign für Start-, Inhalts- und Letzte-Seiten
- freie Integration von Fließtext, Bildern und Fußnoten
- Einbinden von Tabellen und Charts in Webseiten und Blog-Posts

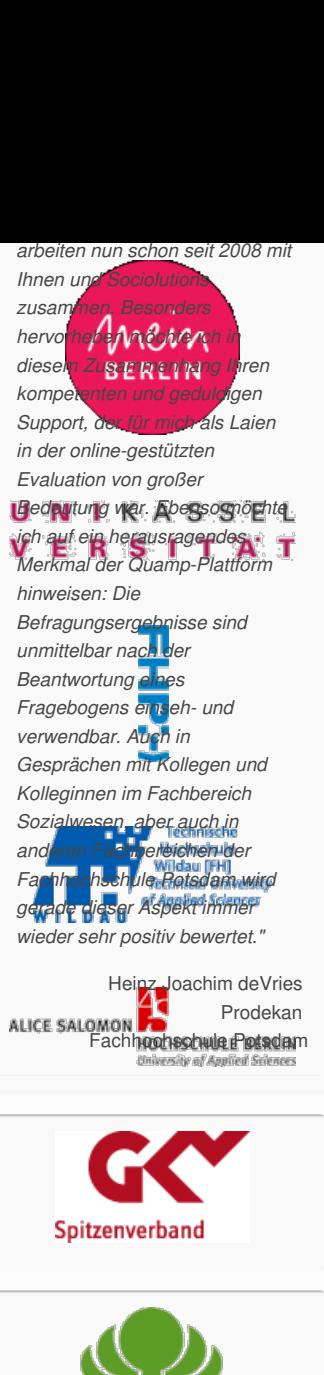

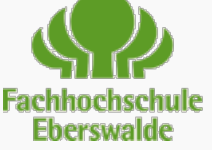

**statistik Berlin Brandenburg** 

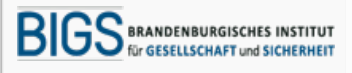

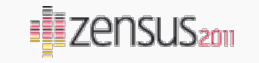

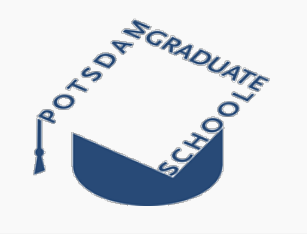

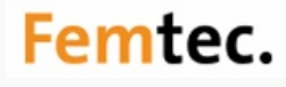

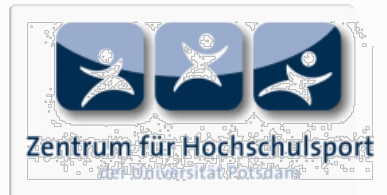

### **Datenexport**

- Text/CSV (inkl. META-Daten)
- Excel (inkl. META-Daten, Codebuch)
- SPSS (inkl. META-Daten, Variablendefinitionen und -Labels, Wertelabels, Missing-Werte)
- Stata (inkl. META-Daten, Variablendefinitionen und -Labels, Wertelabels, Missing-Werte)
- R (inkl. META-Daten)
- Fragebogenexport nach Sphinx Survey (.que)

## **Datenimport**

- Datenimport aus Excel mit Variablenfilter und -mapping
- Fragebogenimport via queXML, z.B. von LimeSurvey
- Fragebogenimport aus Sphinx Survey (.que)
- Zufallsdaten-Generator zum Testen von Erhebungsinstrumenten und Auswertungsberichten

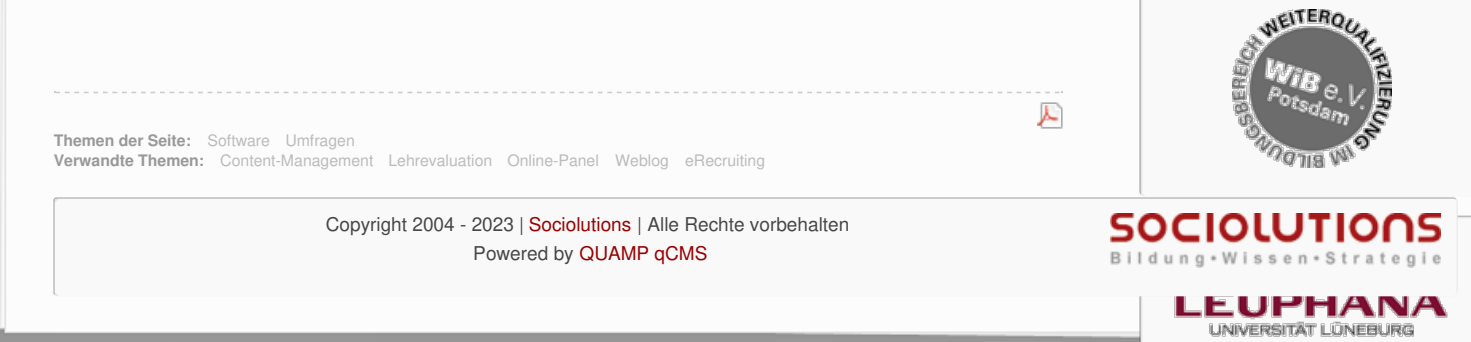

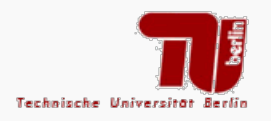

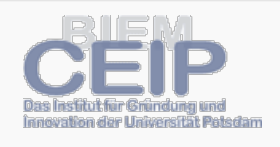

Studium Lohnt